## **Dynamips Configuration**

This workshop labs uses Dynamips to support all the routers used. Below is the configuration file used.

```
# IPv6 Security Workshop
# Using c7200-advipservicesk9-mz.152-4.S7
model = 7200[localhost:7200]
  udp = 40100 workingdir = /home/user/Workshop/cache
   [[7200]]
      image = /home/user/bin/c7200-1524S7.binram = 176npe = npe-400ghostios = True sparsemem = True
      idlepc = 0x631891f8 [[ROUTER b1]]
       console = 2011
      aux = 3011fa0/0 = TR1 fa0/0g1/0 = c1 g1/0model = 7200 [[ROUTER c1]]
       console = 2012
      aux = 3012fa0/0 = a1 fa0/0g1/0 = b1 g1/0q2/0 = p1 q1/0model = 7200 [[ROUTER p1]]
       console = 2013
      aux = 3013q1/0 = c1 q2/0model = 7200 [[ROUTER a1]]
       console = 2014
      aux = 3014fa0/0 = c1 fa0/0fa0/1 = \text{cust1 } fa0/1model = 7200
```

```
 [[ROUTER cust1]]
     console = 2015
    aux = 3015fa0/1 = a1 fa0/1model = 7200 [[ROUTER b2]]
     console = 2021
    aux = 3021fa0/0 = TR1 fa0/1q1/0 = c2 q1/0model = 7200 [[ROUTER c2]]
     console = 2022
    aux = 3022g1/0 = b2 g1/0q2/0 = p2 q1/0model = 7200 [[ROUTER p2]]
     console = 2023
    aux = 3023g1/\theta = c2 g2/\thetamodel = 7200 [[ROUTER a2]]
     console = 2024
    aux = 3024fa0/0 = c2 fa0/0fa0/1 = cust2 fa0/1model = 7200 [[ROUTER cust2]]
     console = 2025
    aux = 3025fa0/1 = a2 fa0/1model = 7200 [[ROUTER b3]]
     console = 2031
    aux = 3031fa0/0 = TR1 fa1/0g1/0 = c3 g1/0model = 7200 [[ROUTER c3]]
     console = 2032
    aux = 3032g1/0 = b3 g1/0g2/0 = p3 g1/0
```

```
model = 7200 [[ROUTER p3]]
     console = 2033
    aux = 3033g1/0 = c3 g2/0model = 7200 [[ROUTER a3]]
     console = 2034
    aux = 3034fa0/0 = c3 fa0/0fa0/1 = cust3 fa0/1model = 7200 [[ROUTER cust3]]
     console = 2035
    aux = 3035fa0/1 = a3 fa0/1model = 7200 [[ROUTER b4]]
     console = 2041
    aux = 3041fa0/0 = TR2 fa0/0g1/0 = c4 g1/0model = 7200 [[ROUTER c4]]
     console = 2042
    aux = 3042g1/0 = b4 g1/0q2/0 = p4 q1/0model = 7200 [[ROUTER p4]]
     console = 2043
    aux = 3043g1/\theta = c4 g2/\thetamodel = 7200 [[ROUTER a4]]
     console = 2044
    aux = 3044fa0/0 = c4 fa0/0fa0/1 = \text{cust4 } fa0/1model = 7200 [[ROUTER cust4]]
     console = 2045
    aux = 3045
```

```
fa0/1 = a4 fa0/1model = 7200 [[ROUTER b5]]
     console = 2051
    aux = 3051fa0/0 = TR2 fa0/1g1/0 = c5 g1/0model = 7200 [[ROUTER c5]]
     console = 2052
    aux = 3052q1/0 = b5 q1/0g2/0 = p5 g1/0model = 7200 [[ROUTER p5]]
     console = 2053
    aux = 3053q1/0 = c5 q2/0model = 7200 [[ROUTER a5]]
     console = 2054
    aux = 3054fa0/0 = c5 fa0/0fa0/1 = cust5 fa0/1model = 7200 [[ROUTER cust5]]
     console = 2055
    aux = 3055fa0/1 = a5 fa0/1model = 7200 [[ROUTER b6]]
     console = 2061
    aux = 3061fa0/0 = TR2 fa1/0g1/\theta = c6 g1/\thetamodel = 7200 [[ROUTER c6]]
     console = 2062
    aux = 3062g1/0 = b6 g1/0q2/0 = p6 q1/0model = 7200 [[ROUTER p6]]
```
console = 2063

 $aux = 3063$  $q1/0 = c6 q2/0$  $model = 7200$  [[ROUTER a6]]  $console = 2064$  $aux = 3064$  $fa0/0 = c6 fa0/0$  $fa0/1 = cust6 fa0/1$  $model = 7200$  [[ROUTER cust6]] console = 2065 aux  $= 3065$  $fa0/1 = a6 f a0/1$  $model = 7200$  [[ROUTER TR1]] console = 2001  $aux = 3001$  $fa0/0 = b1 fa0/0$  $fa0/1 = b2 fa0/0$  $fa1/0 = b3 fa0/0$  $g2/0$  = NIO\_tap:tap-lan1  $model = 7200$  [[ROUTER TR2]] console = 2002  $aux = 3002$  $fa0/0 = b4 fa0/0$  $fa0/1 = b5 fa0/0$  $fa1/0 = b6 fa0/0$  $g2/0$  = NIO tap:tap-lan2  $model = 7200$ 

## [Back to Agenda page](https://www.bgp4all.com.au/pfs/training/apricot2019/agenda)

From: <https://www.bgp4all.com.au/pfs/> - **Philip Smith's Internet Development Site**

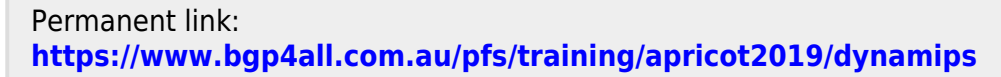

Last update: **2019/02/13 13:26**

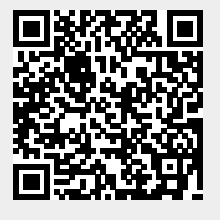